**Answer Area** 

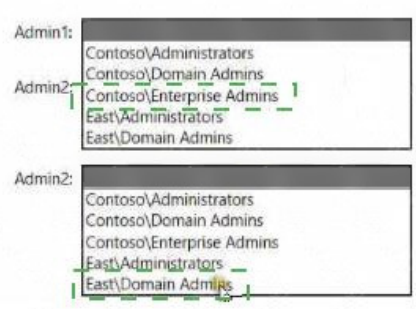

### **QUESTION 49**

#### HOTSPOT

Your network contains an Active Directory Domain Services (AD DS) domain named contoso.com. The domain contains a server named Server1 that has the DFS Namespaces role service installed. Server! hosts a domain-based Distributed File System (DFS) Namespace named Files.

The domain contains a tile server named Server2. Seiver2 contains a shared folder named Share1. Share1 contains a subfolder named Folder 1.

In the Files namespace, you create a folder named Folder! that has a target of \\Server2.contoso.com\Share1\Folder1.

You need to configure a logon script that will map drive letter M to Folder1. The solution must use the path of the DFS Namespace.

How should you complete the command to map the drive letter? To answer, select the appropriate options in the answer area.

NOTE: Each correct selection is worth one point.

**Answer Area** 

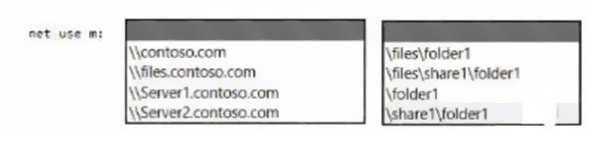

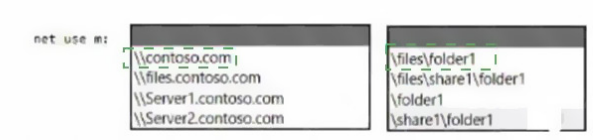

#### **QUESTION 50**

**Correct Answer:**

You haw an Azure virtual machine named VM1 that runs Windows Server

You need to configure the management of VM1 to meet the following requirements:

Require administrators to request access to VM1 before establishing a Remote Desktop connection.

**[AZ-800 Exam Dumps AZ-800 PDF Dumps AZ-800 VCE Dumps AZ-800 Q&As](http:///www.ensurepass.com/AZ-800.html)  [https://www.ensurepass.com/AZ-800.html](http:///www.ensurepass.com/AZ-800.html)**

- Limit access to VM1 from specific source IP addresses.
- Limit access to VMI to a specific management port

What should you configure?

- A. a network security group (NSG)
- B. Azure Active Directory (Azure AD) Privileged identity Management (PIM)
- C. Azure Front Door
- D. Microsoft Defender for Cloud

#### **Correct Answer:** D

#### **Explanation:**

https://docs.microsoft.com/en-us/azure/defender-fo

#### **QUESTION 51**

You have two servers that have the Hyper-V server role installed. The servers are joined to a failover cluster both servers can connect to the same disk on an iSCSi storage device. You plan to use the iSCSI storage to store highly available Hyper-V virtual machines that will support live migration functionality. You need to configure a storage resource in the failover cluster to store the virtual machines. What should you configure?

- A. a storage pool
- B. attributed File System (DFS) Replication
- C. a mirrored volume
- D. Cluster Shared volumes (CSV)

#### **Correct Answer:** A

#### **QUESTION 52**

Note: This question is part of a series of questions that present the same scenario. Each question in the series contains a unique solution that might meet the stated goals. Some question sets might have more than one correct solution, while others might not have a correct solution.

After you answer a question in this section, you will NOT be able to return to it. As a result, these questions will not appear in the review screen.

Your network contains an Active Directory Domain Services (AD DS) domain named contoso.com.

You need to identify which server is the PDC emulator for the domain.

Solution: From Active Directory Domains and Trusts, you right-click Active Directory Domains and Trusts in the console tree, and then select Operations Master.

Does this meet the goal?

- A. Yes
- B. No

**Correct Answer:** B

#### **QUESTION 53**

You have an Azure virtual machine named VM1 that runs Windows Server.

You have an Azure subscription that has Microsoft Defender for Cloud enabled.

You need to ensure that you can use the Azure Policy guest configuration feature to manage VM1.

What should you do?

- A. Add the PowerShell Desired State Configuration (DSC) extension to VM1.
- B. Configure VM1 to use a user-assigned managed identity.
- C. Configure VM1 to use a system-assigned managed identity.
- D. Add the Custom Script Extension to VM1.

### **Correct Answer:** C

### **Explanation:**

https://docs.microsoft.com/en-us/azure/virtual-machines/extensions/guest-configuration

#### **QUESTION 54**

Your network contains a multi-site Active Directory Domain Services (AD DS) forest. Each Active Directory site is connected by using manually configured site links and automatically generated connections.

You need to minimize the convergence time for changes to Active Directory.

What should you do?

- A. For each site link, modify the options attribute.
- B. For each site link, modify the site link costs.
- C. For each site link, modify the replication schedule.
- D. Create a site link bridge that contains all the site links.

### **Correct Answer:** C

### **Explanation:**

https://docs.microsoft.com/en-us/windows-server/identity/ad-ds/plan/determining-the-interval

#### **QUESTION 55**

You have an Azure virtual machine named VM1 that runs Windows Server. You perform the following actions on VM1:

- Create a folder named Folder1 on volume C
- Create a folder named Folder2 on volume D.
- Add a new data disk to VM1 and create a new volume that is assigned drive letter E.
- Install an app named App1 on volume E.

You plan to resize VM1.

**[AZ-800 Exam Dumps AZ-800 PDF Dumps AZ-800 VCE Dumps AZ-800 Q&As](http:///www.ensurepass.com/AZ-800.html)  [https://www.ensurepass.com/AZ-800.html](http:///www.ensurepass.com/AZ-800.html)**

Which objects will present after you resize VM1?

- A. Folded and Folder2 only
- B. Folder1, volume E, and App1 only
- C. Folder1 only
- D. Folded. Folder2. App1, and volume E

#### **Correct Answer:** D

#### **QUESTION 56**

Your network contains an on -premises Active Directory Domain Services (AD DS) domain named contoso.com The domain contains the objects shown in the following table.

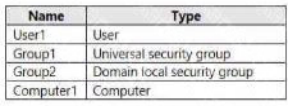

You plan to sync contoso.com with an Azure Active Directory (Azure AD) tenant by using Azure AD Connect You need to ensure that all the objects can be used in Conditional Access policies What should you do?

- A. Change the scope of Group2 to Universal
- B. Clear the Configure device writeback option.
- C. Change the scope o' Group1 and Group2 to Global
- D. Select the Configure Hybrid Azure AD join option.

#### **Correct Answer:** D

#### **Explanation:**

Hybrid Azure AD join needs to be configured to enable Computer1 to be used in Conditional Access Policies. Synchronized users, universal groups and domain local groups can be used in Conditional Access Policies.

#### **QUESTION 57**

Note: This question is part of a series of questions that present the same scenario. Each question in the series contains a unique solution that might meet the stated goals. Some question sets might have more than one correct solution, while others might not have a correct solution.

After you answer a question in this section, you will NOT be able to return to it. As a result, these questions will not appear in the review screen.

You are planning the deployment of DNS to a new network.

You have three internal DNS servers as shown in the following table.

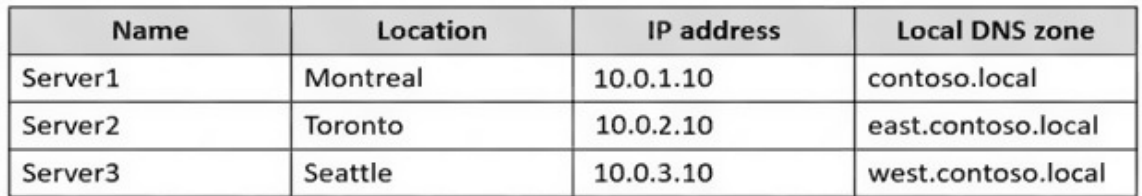

The contoso.local zone contains zone delegations for east.contoso.local and west.contoso.local. All the DNS servers use root hints.

You need to ensure that all the DNS servers can resolve the names of all the internal namespaces and internet hosts.

Solution: You configure Server2 and Server3 to forward DNS requests to 10.0.1.10.

Does this meet the goal?

- A. Yes
- B. No

**Correct Answer:** B

#### **QUESTION 58**

DRAG DROP

Your network contains a single domain Active Directory Domain Services (AD DS) forest named contoso.com. The forest contains a single Active Directory site.

You plan to deploy a read only domain controller (RODC) to a new datacenter on a server named Server1. A user named User1 is a member of the local Administrators group on Server1.

You need to recommend a deployment plan that meets the following requirements:

- Ensures that a user named User1 can perform the RODC installation on Server1
- Ensures that you can control the AD DS replication schedule to the Server1
- Ensures that Server1 is in a new site named RemoteSite1
- Uses the principle of least privilege

Which three actions should you recommend performing in sequence? To answer, move the appropriate actions from the list of actions to the answer area and arrange them in the correct order.